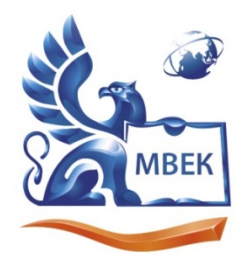

Автономная некоммерческая профессиональная образовательная организация «МЕЖДУНАРОДНЫЙ ВОСТОЧНО-ЕВРОПЕЙСКИЙ КОЛЛЕДЖ»

Пушкинская ул., д. 268, 426008, г. Ижевск. Тел.: (3412) 77-68-24. E-mail: mveu@mveu.ru, www. mveu.ru ИНН 1831200089. ОГРН 1201800020641

 ДОКУМЕНТ ПОДПИСАН ЭЛЕКТРОННОЙ ПОДПИСЬЮ Сертификат: 01C1D2A6006DAF74904BDA5DFFC553A43E Владелец: МВЕК Действителен: с 16.12.2022 до 16.03.2024

**УТВЕРЖДАЮ:**

**Директор \_\_\_\_\_\_\_\_\_\_\_ В.В. Новикова**

\_\_\_\_\_\_\_\_\_\_\_\_\_\_\_\_\_\_\_\_2022

# **РАБОЧАЯ ПРОГРАММА профессионального модуля**

# **«ПМ.03 ПОДГОТОВКА ДИЗАЙН-МАКЕТА К ПЕЧАТИ (ПУБЛИКАЦИИ)»**

**по профессии** 

**54.01.20 Графический дизайнер**

Ижевск, 2022

Рабочая программа профессионального модуля разработана на основе и поочая программа профессионального модуля разработана на основе<br>Федерального государственного образовательного стандарта среднего<br>профессионального образования по профессии 54.01.20 Графический профессионального ооразования по профессии 54.01.20 Графический<br>дизайнер и с учетом Примерной рабочей программы профессионального модуля ПООП.

Организация разработчик:

Автономная некоммерческая профессиональная образовательная организация "Международный Восточно-Европейский колледж"

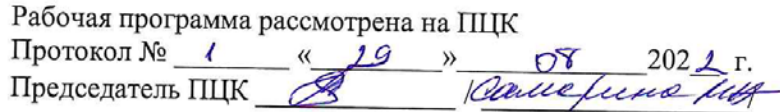

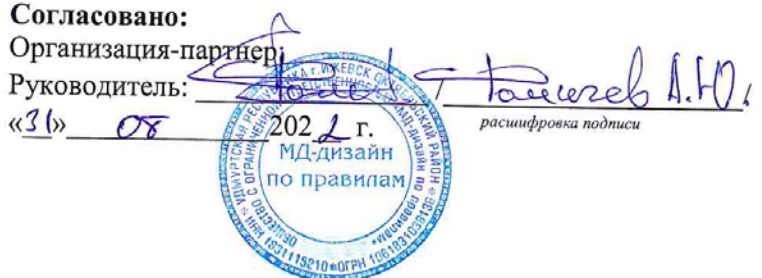

# **ОГЛАВЛЕНИЕ**

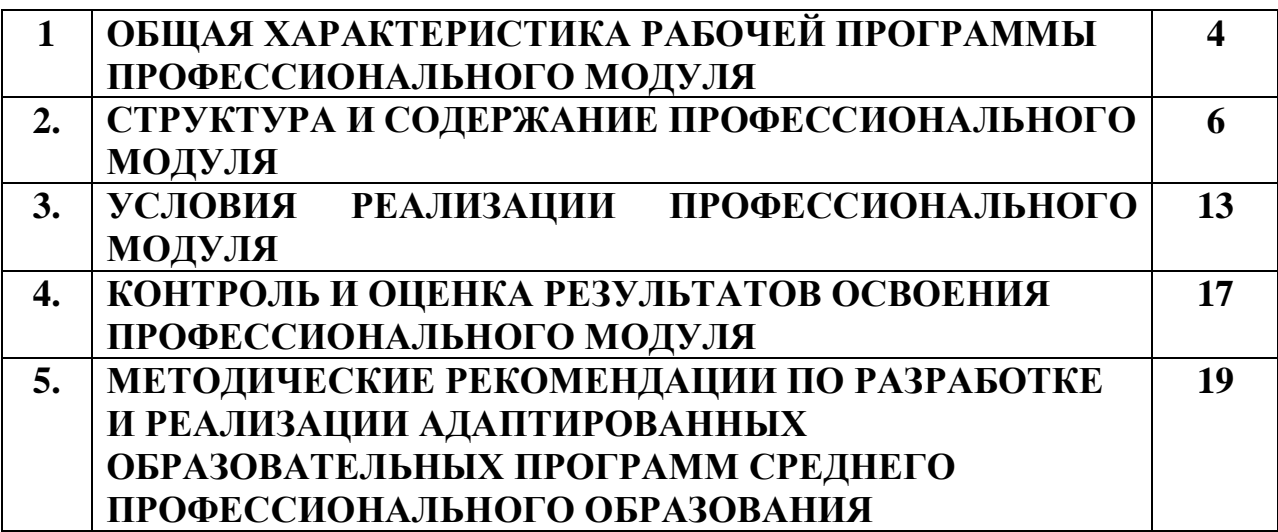

## **1. ОБЩАЯ ХАРАКТЕРИСТИКА РАБОЧЕЙ ПРОГРАММЫ**

#### **ПРОФЕССИОНАЛЬНОГО МОДУЛЯ**

# **ПМ .03.ПОДГОТОВКА ДИЗАЙН-МАКЕТА К ПЕЧАТИ (ПУБЛИКАЦИИ)**

#### **1.1. Цель и планируемые результаты освоения профессионального модуля**

В результате изучения профессионального модуля студент должен освоить основной вид деятельности ВД 3 Подготовка дизайн-макета к печати (публикации) и соответствующие ему общие компетенции и профессиональные компетенции:

#### 1.1.1. Перечень общих компетенций

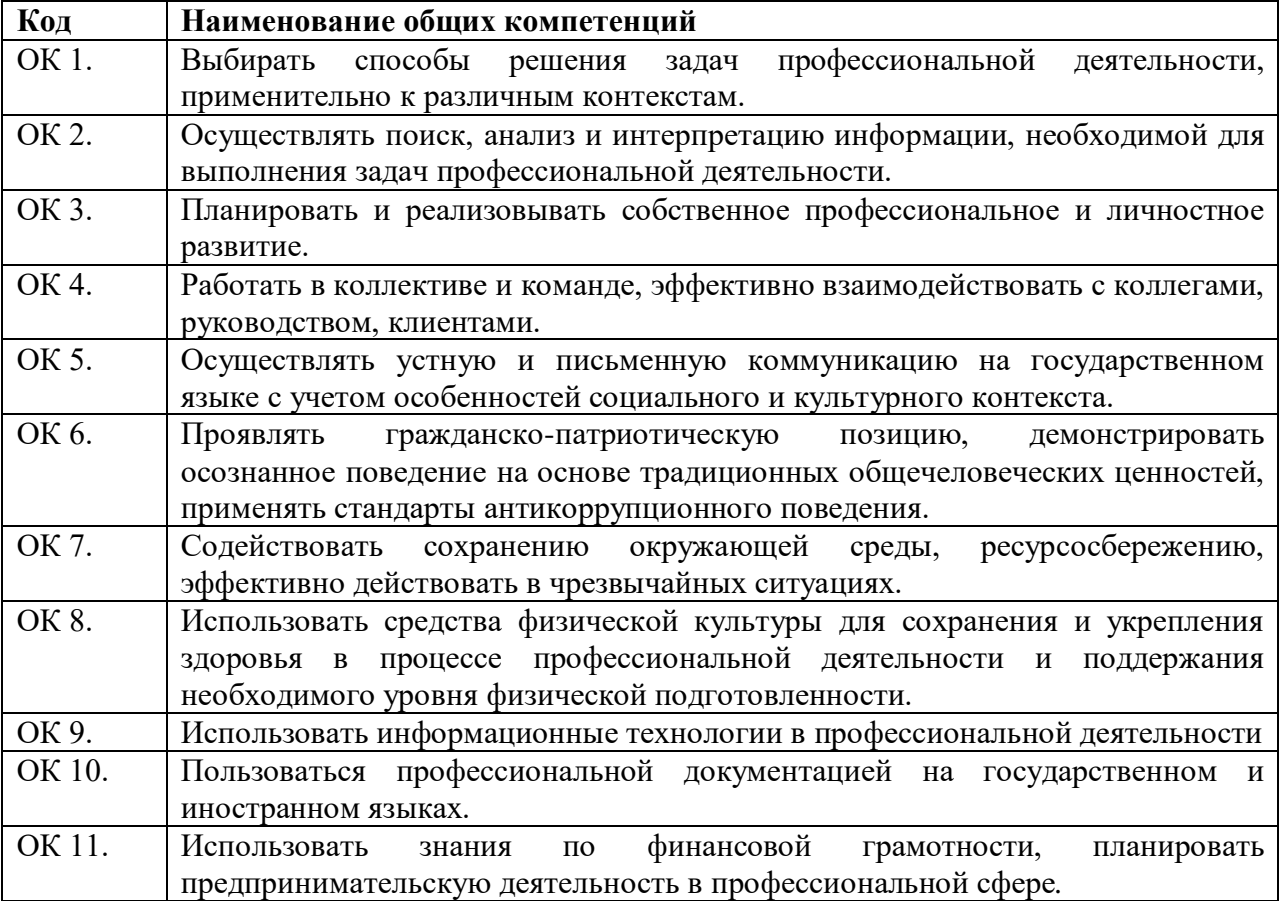

1.1.2. Перечень профессиональных компетенций

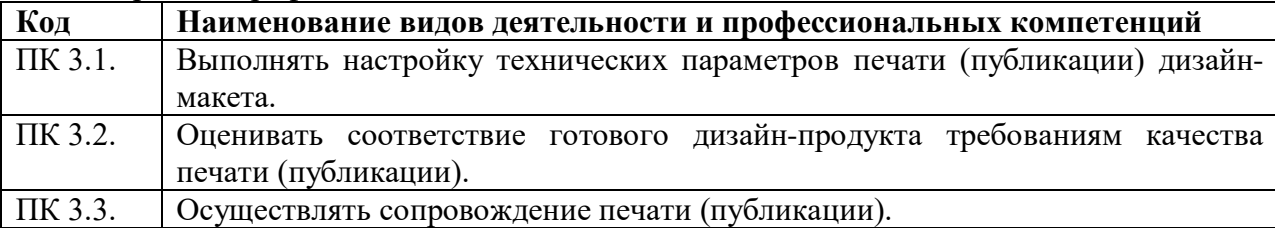

1.1.3. В результате освоения профессионального модуля студент должен:

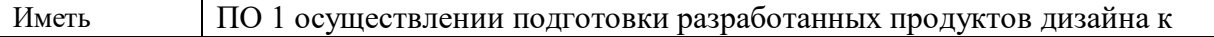

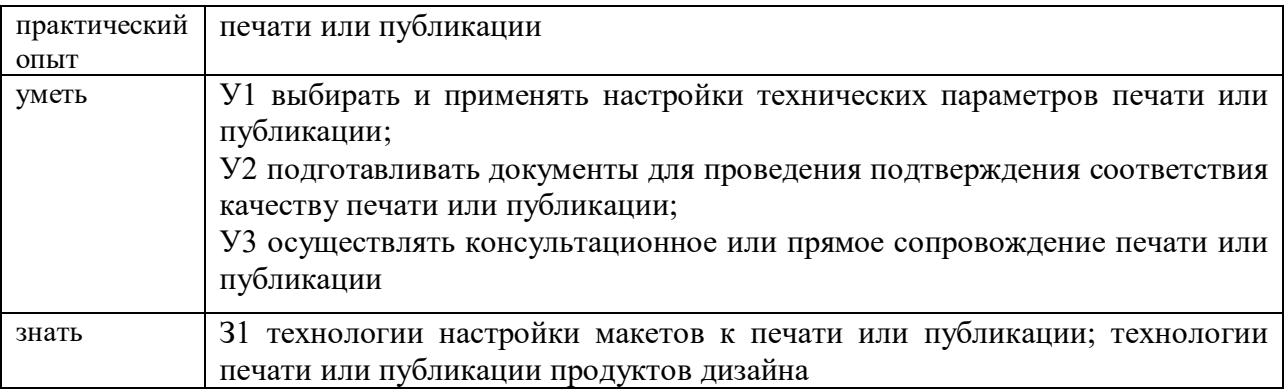

## **1.2. Количество часов, отводимое на освоение профессионального модуля**

Всего часов - 312 час.

Из них на освоение МДК- 194 ч.,

на практики, в том числе учебную- 72 ч. и производственную 36 час.

экзамен по модулю – 10 час.

# **2. Структура и содержание профессионального модуля**

# **2.1. Структура профессионального модуля ПМ.03 ПОДГОТОВКА ДИЗАЙН-МАКЕТА К ПЕЧАТИ (ПУБЛИКАЦИИ)**

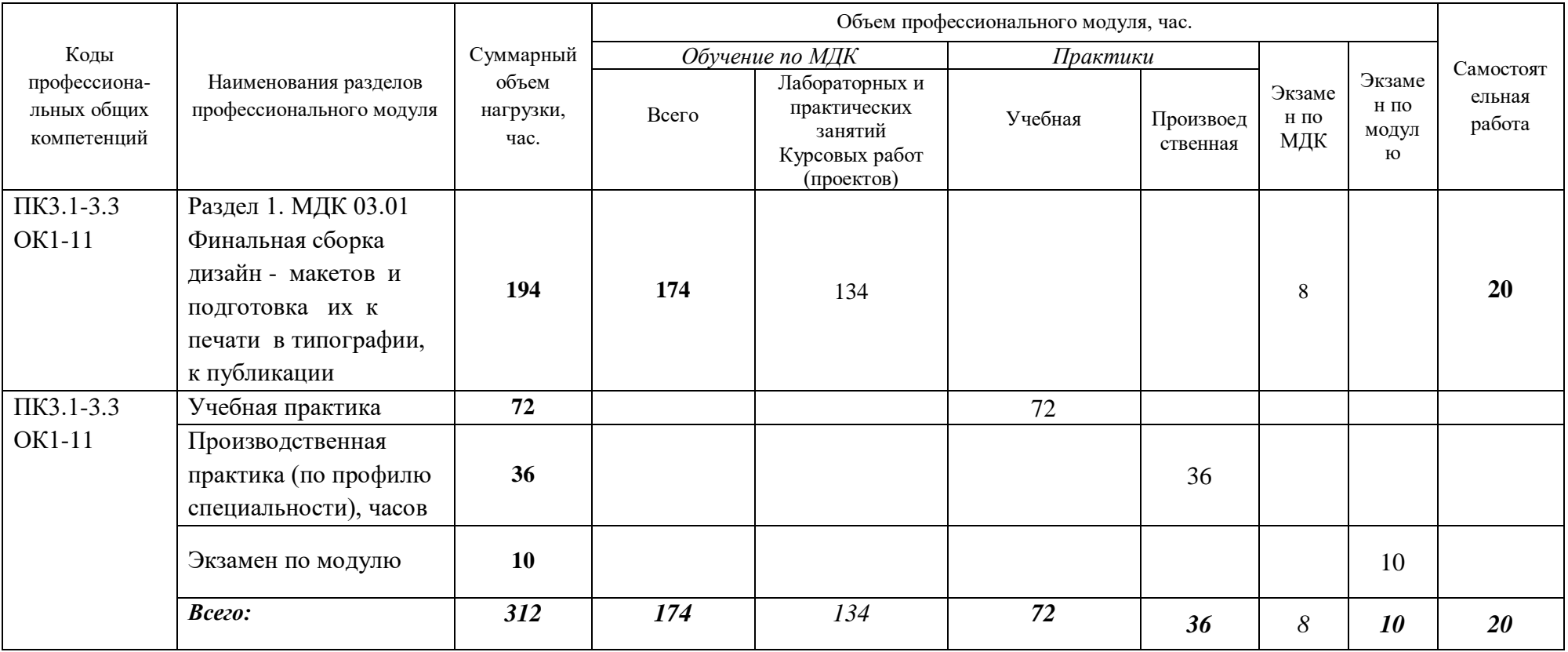

# **2.2. Тематический план и содержание профессионального модуля ПМ.03 ПОДГОТОВКА ДИЗАЙН-МАКЕТА К ПЕЧАТИ (ПУБЛИКАЦИИ)**

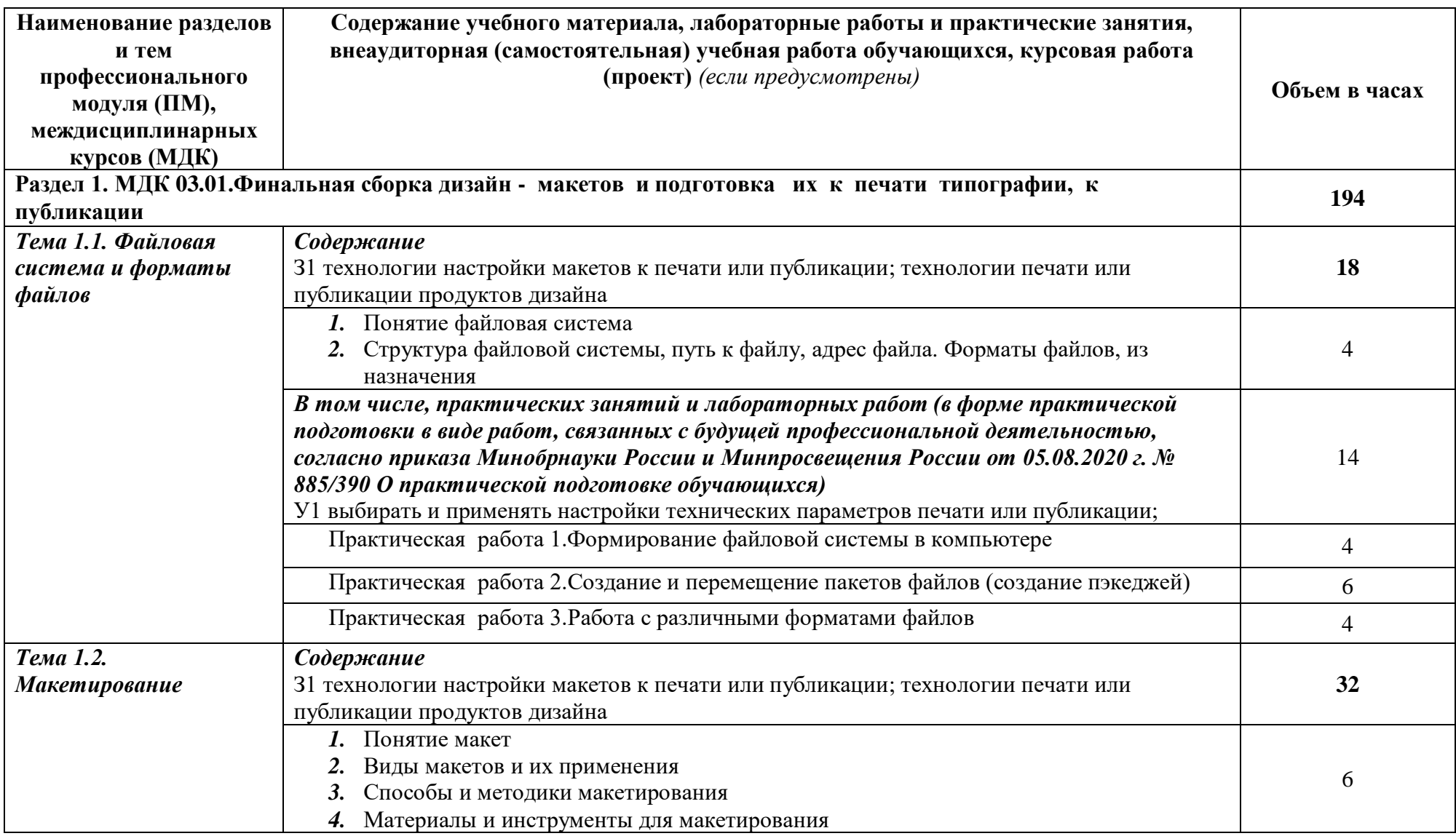

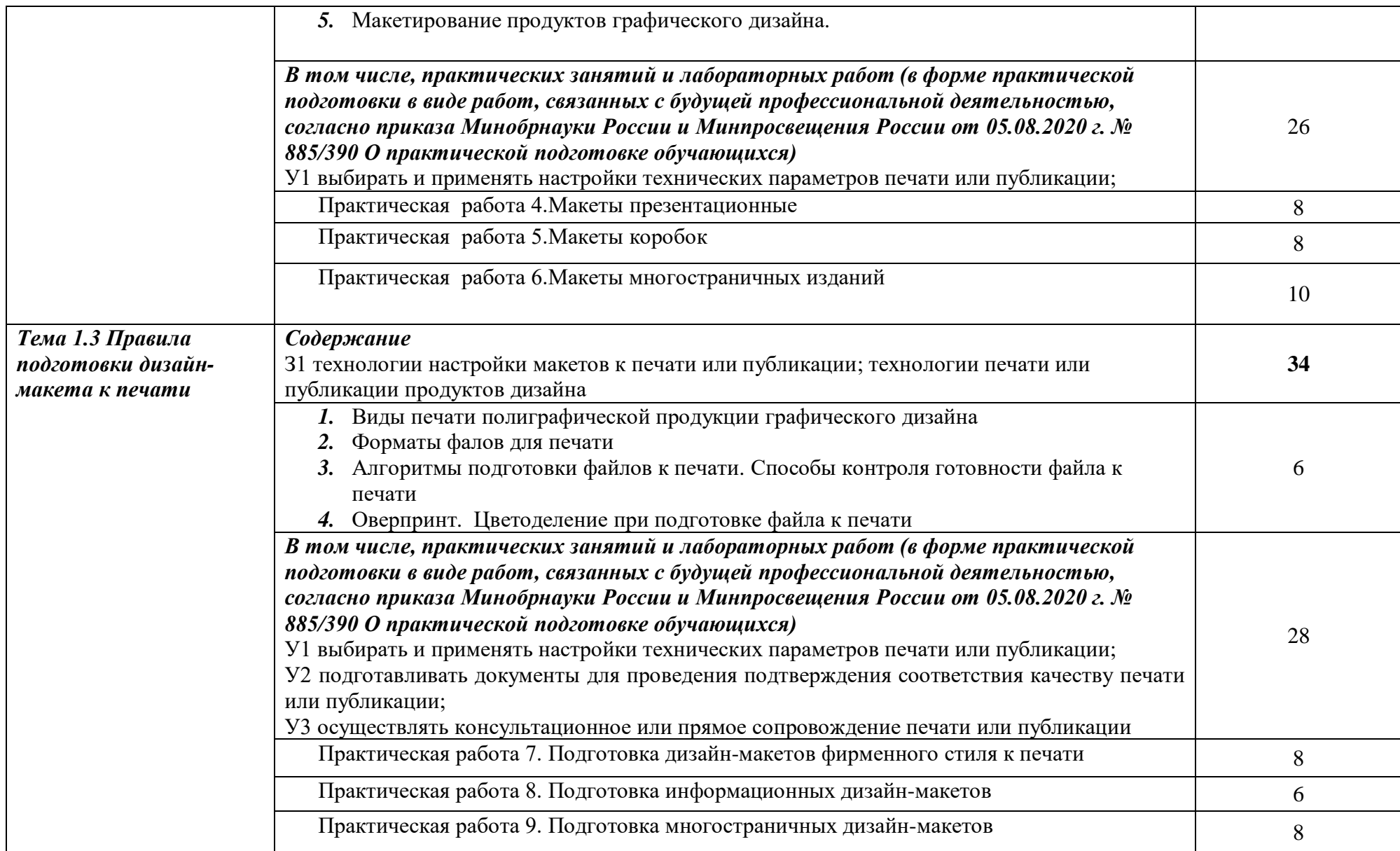

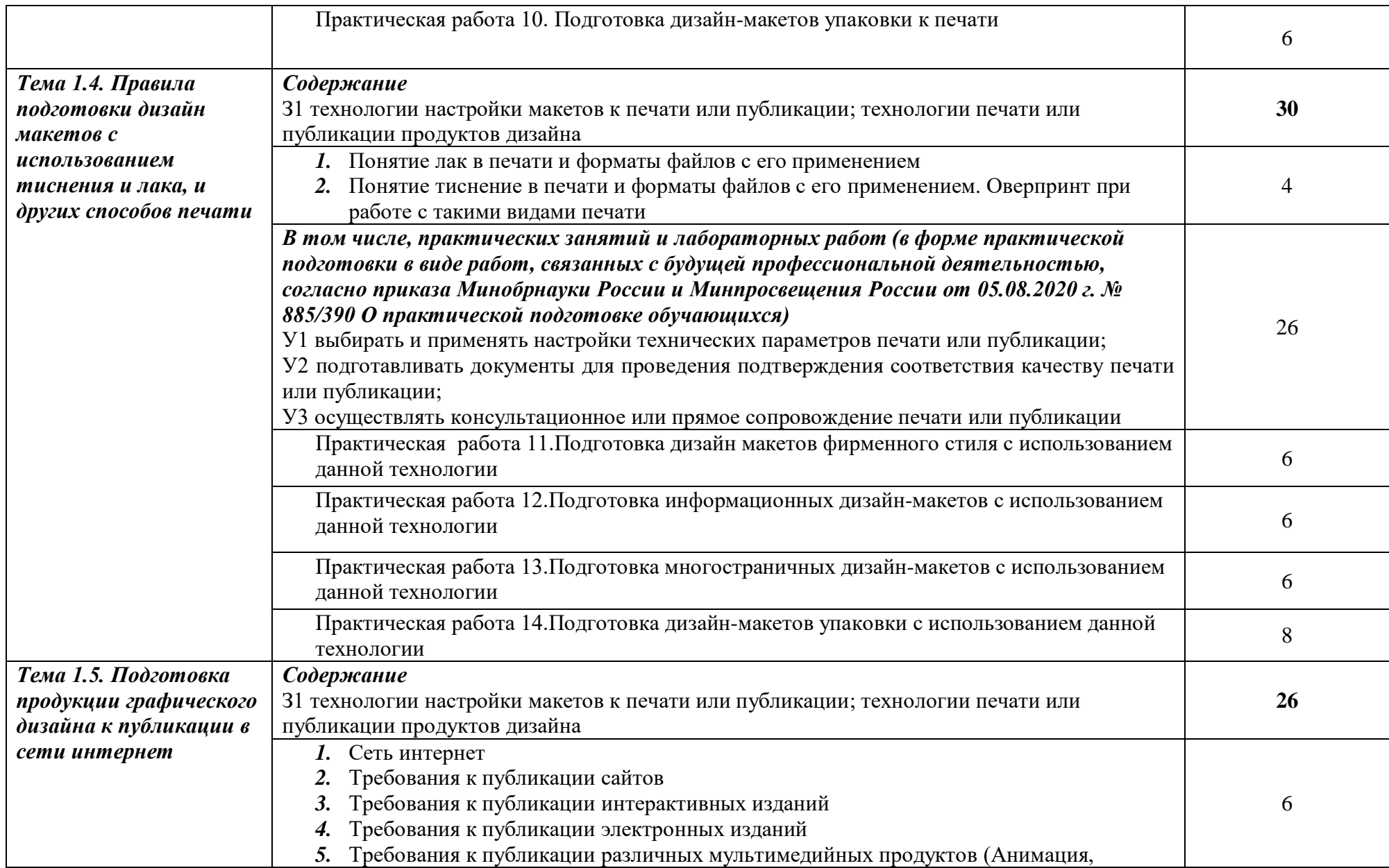

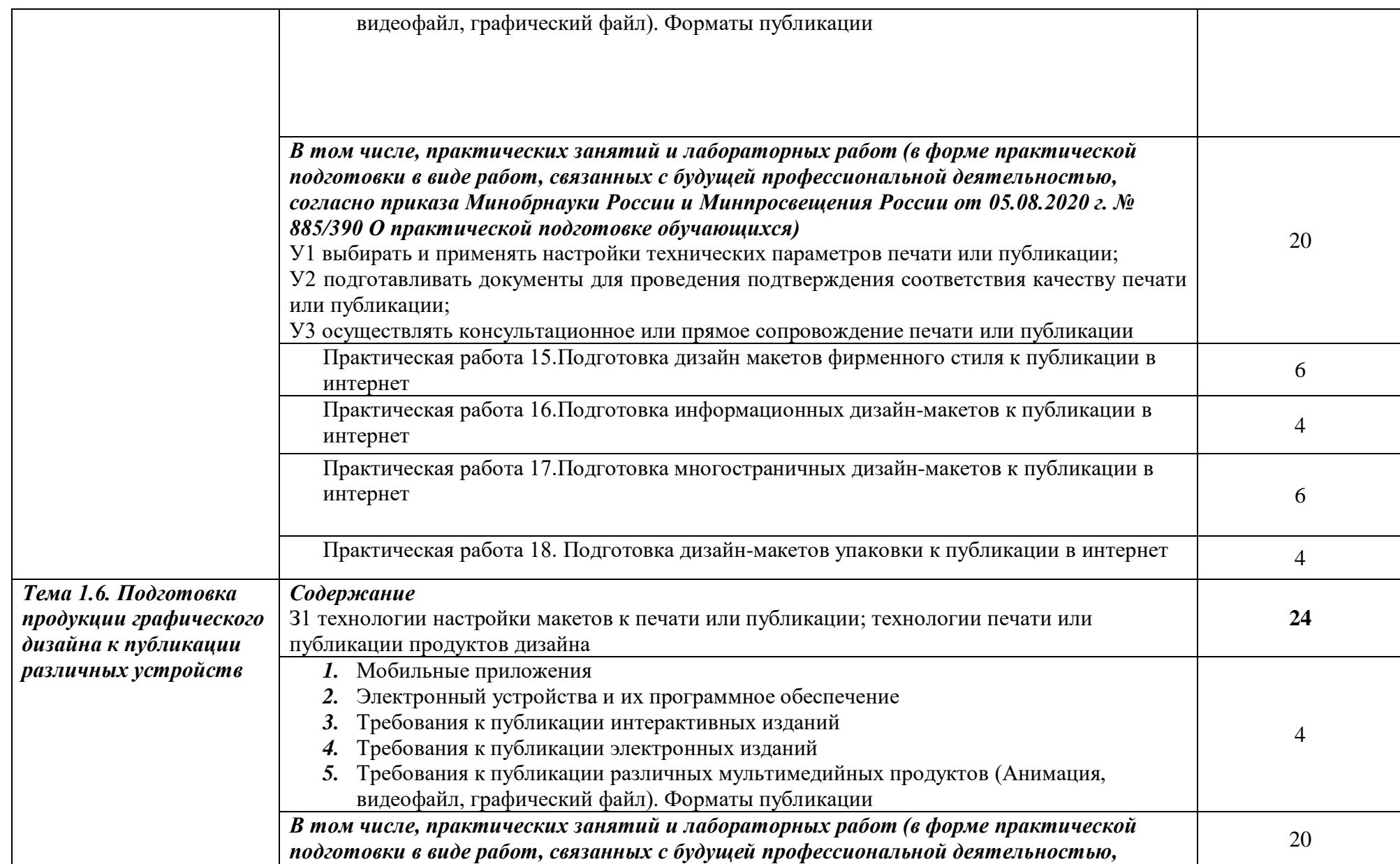

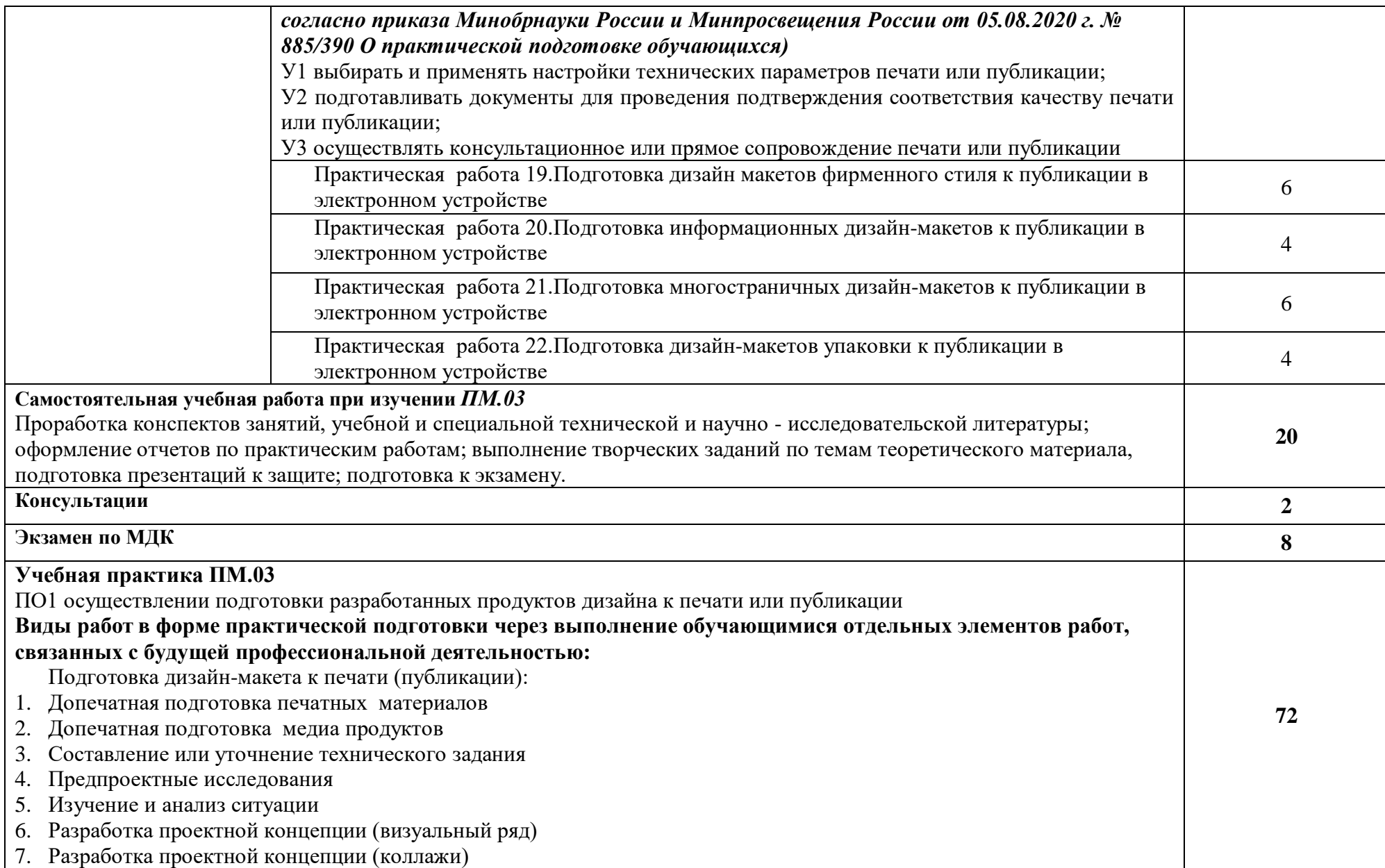

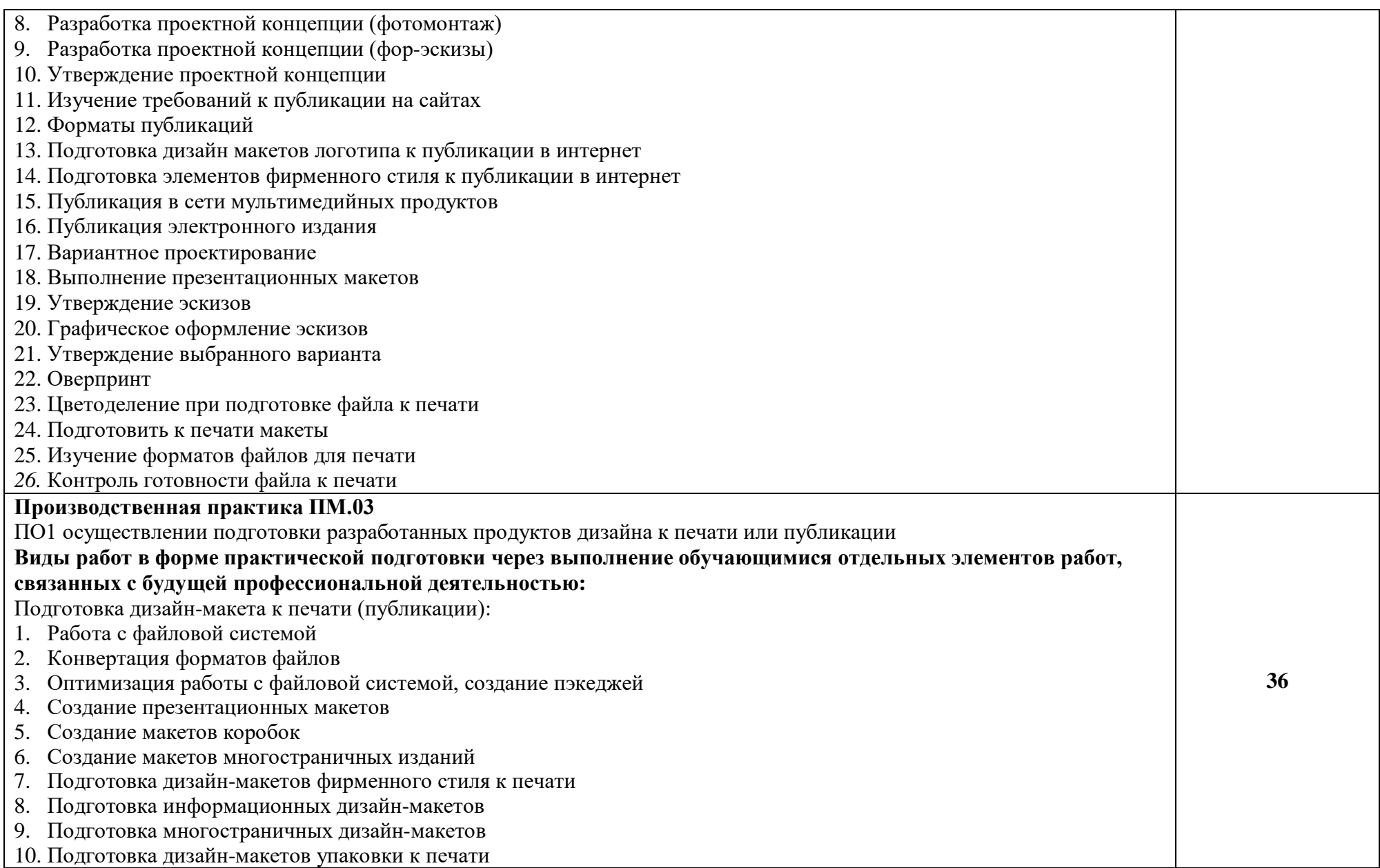

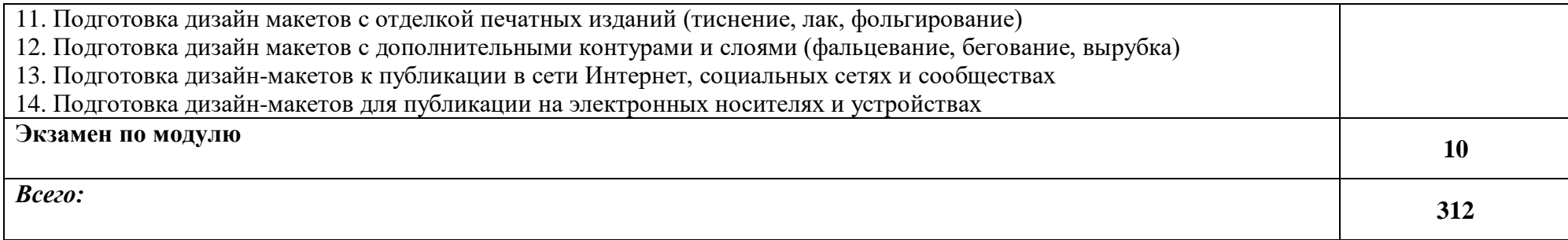

# **3. УСЛОВИЯ РЕАЛИЗАЦИИ ПРОФЕССИОНАЛЬНОГО МОДУЛЯ ПМ.03 ПОДГОТОВКА ДИЗАЙН-МАКЕТА К ПЕЧАТИ (ПУБЛИКАЦИИ)**

Кабинет компьютерных (информационных) технологий*,* оснащенный оборудованием: Кабинет *к*омпьютерных (информационных) технологий*,* оснащенный оборудованием:

- − сплит-система
- − рабочее место преподавателя: персональный компьютер рабочее место с лицензионным программным обеспечением, комплект оборудования для подключения к сети «Интернет»; предназначенные для работы в электронной образовательной среде;
- − мультимедиапроектор;
- − интерактивная доска;
- − лазерный принтер (МФУ), цветной, формата А3
- − мини-плоттер,
- − аптечка первой медицинской помощи,
- − огнетушитель углекислотный ОУ-1.
- − рабочие места обучающихся, оснащенные компьютерами с доступом к сети «Интернет», предназначены для работы в электронной образовательной среде: компьютер в сборе с монитором, компьютерная мышь, компьютерный стол, стул, выход 220V, коврик для резки, корзина для мусора, доска;

#### **Лаборатории:**

#### **Лаборатория живописи и дизайна**

- − Рабочее место преподавателя: персональный компьютер рабочее место с лицензионным программным обеспечением, комплект оборудования для подключения к сети «Интернет».
- − Рабочие места обучающихся.
- − Экран
- − Проектор.
- − Лазерный цветной принтер в формате А4.
- − Сканер маркерной доски.
- − Сканер для документов.
- − выход 220V;
- − Имиджер.
- − Комплект учебно-методической документации.
- − Мольберты. *Вспомогательное оборудование*
- − Конструкции, позволяющие развешивать готовые работы на стене.
- − Инструменты, используемые в процессе художественной деятельности.
- − Альбомы и энциклопедии, позволяющие ознакомить обучающихся с шедеврами мирового изобразительного искусства и дизайна.
- − приспособление, предназначенное для фиксации проектора;
- − Шкафы, стеллажи для хранения наглядных пособий, раздаточного материала, инструментов и приспособлений.
- − инструменты, используемые в процессе художественной деятельности;
- − Аптечка первой медицинской помощи.
- − Огнетушитель углекислотный ОУ-1.

## **Лаборатория художественно-конструкторского проектирования** *Основное оборудование*

− рабочее место преподавателя: персональный компьютер – рабочее место с лицензионным программным обеспечением, комплект оборудования для подключения к сети «Интернет»; предназначенные для работы в электронной образовательной среде;

- − рабочие места обучающихся, оснащенные компьютерами с доступом к сети «Интернет», предназначены для работы в электронной образовательной среде: компьютер в сборе с монитором, компьютерная мышь, компьютерный стол, стул, выход 220V, коврик для резки, корзина для мусора, доска;
- − выделенный канал связи (Интернет);
- − графический планшет;
- − пакеты ПО общего назначения (текстовые редакторы, графические редакторы);
- специализированное ПО: Adobe Illustrator, Corel Draw, In Design, Microsoft Word, САПР «Грация»;
- − мультимедиапроектор;
- − интерактивная доска;
- − комплект учебно-методической документации, наглядные пособия, раздаточный материал; *Вспомогательное оборудование*
	- − Инструменты и приспособления для антропометрических измерений и конструирования изделий.
	- − шкафы/стеллажи для хранения наглядных пособий, раздаточного материала, инструментов и приспособлений;
	- − Аптечка первой медицинской помощи.
	- − Огнетушитель углекислотный ОУ-1.

#### **Лаборатория мультимедийных технологий**

*Основное оборудование*

- − Рабочее место преподавателя: персональный компьютер рабочее место с лицензионным программным обеспечением, комплект оборудования для подключения к сети «Интернет»; предназначенные для работы в электронной образовательной среде;
- рабочие места обучающихся, оснащенные компьютерами с доступом к сети «Интернет», предназначены для работы в электронной образовательной среде: компьютер в сборе с монитором, компьютерная мышь, компьютерный стол, стул, выход 220V, коврик для резки, корзина для мусора, доска;
- − выделенный канал связи (Интернет);
- − графический планшет;
- − Звуковая система.
- − Звуковой ресивер.
- − Плазменная панель.
- − Сканер.
- − DVD плеер, лазерный принтер. − специализированное ПО: Adobe Illustrator, Corel Draw, In Design, Microsoft Word, САПР «Грация»;
- − Компьютеры/ноутбуки.
- − Комплект учебно-методической документации. *Вспомогательное оборудование* Аптечка первой медицинской помощи. Огнетушитель углекислотный ОУ-1.

#### **Лаборатория графических работ и макетирования**

*Основное оборудование*

- − рабочее место преподавателя: персональный компьютер рабочее место с лицензионным программным обеспечением, комплект оборудования для подключения к сети «Интернет»; предназначенные для работы в электронной образовательной среде;
- − рабочие места обучающихся, оснащенные компьютерами с доступом к сети «Интернет», предназначены для работы в электронной образовательной среде: компьютер в сборе с монитором, компьютерная мышь, компьютерный стол, стул, выход 220V, коврик для резки, корзина для мусора, доска;
- − выделенный канал связи (Интернет);
- − графический планшет;
- − мультимедиапроектор;
- − Экран.
- − Комплект учебно-методической документации.
- − Нормативная документация.
- − Учебные пособия (книги, журналы и альбомы с репродукциями). *Вспомогательное оборудование*
	- − Демонстрационные макеты.
	- − Шкафы для наглядных пособий.
	- − Обучающие стенды.
	- − Аптечка первой медицинской помощи.
	- − Огнетушитель углекислотный ОУ-1.

#### **Лаборатория макетирования и 3D-моделирования**

*Основное оборудование*

- − рабочее место преподавателя: персональный компьютер рабочее место с лицензионным программным обеспечением, комплект оборудования для подключения к сети «Интернет»; предназначенные для работы в электронной образовательной среде;
- − рабочие места обучающихся, оснащенные компьютерами с доступом к сети «Интернет», предназначены для работы в электронной образовательной среде: компьютер в сборе с монитором, компьютерная мышь, компьютерный стол, стул, выход 220V, коврик для резки, корзина для мусора, доска;
- − выделенный канал связи (Интернет);
- − графический планшет;
- − мультимедиапроектор;
- − Экран.
- − Комплект учебно-методической документации.
- − Нормативная документация.
- − Учебные пособия (книги, журналы и альбомы с репродукциями). *Вспомогательное оборудование*
	- − Демонстрационные макеты.
	- − Шкафы для наглядных пособий.
	- − Обучающие стенды.
	- − Аптечка первой медицинской помощи.
	- − Огнетушитель углекислотный ОУ-1.

#### **Учебно-производственная мастерская (печатных процессов)**

- − рабочее место мастера производственного обучения: персональный компьютер рабочее место с лицензионным программным обеспечением, комплект оборудования для подключения к сети «Интернет».
- − Рабочие места обучающихся, оснащенные компьютерами с доступом к сети «Интернет» и предназначенные для работы в электронной образовательной среде;
- − видеопроектор;
- − экран;
- − плоттер;
- − МФУ;
- − комплект учебно-методической документации;
- − наглядные пособия;
- − резак для бумаги;
- − рулонный ламинатор;
- − переплетчик на пластиковую пружину;
- − степлер;
- − аптечка первой медицинской помощи;

# - огнетушитель углекислотный ОУ-14;

#### **Оснащенные базы практики:**

Учебная практика реализуется в мастерских профессиональной образовательной организации и требует наличия оборудования, инструментов, расходных материалов, обеспечивающих выполнение всех видов работ, определенных содержанием программ профессиональных модулей, В том числе, оборудования и инструментов, используемых при проведении чемпионатов WorldSkills и указанных в инфраструктурных листах конкурсной документации WorldSkills по компетенции «Графический дизайн» (или их аналогов).

Оборудование предприятий и технологическое оснащение рабочих мест производственной практики должно соответствовать содержанию профессиональной деятельности и дать возможность обучающемуся овладеть профессиональными компетенциями по всем видам деятельности, предусмотренных программой, с использованием современных технологий, материалов и оборудования.

Оснащенность баз практики должна обеспечивать выполнение всех видов профессиональной деятельности, предусмотренных ПООП СПО по профессии 54.01.20 Графический дизайнер»:

- разработка технического задания на продукт графического дизайна;

- создание графических дизайн-макетов;

- подготовка дизайн-макета к печати (публикации);

- организация личного профессионального развития и обучения на рабочем месте.

Производственная практика обучающихся проводится на предприятиях и в организациях по отраслям производственной деятельности в области архитектуры, проектирования, дизайна, СМИ, издательства, полиграфии, изготовления упаковочной продукции и др., с использованием современных технологий, материалов и оборудования.

Руководство практикой от предприятия / организации осуществляют определенные из числа высококвалифицированных работников организации наставники, помогающие обучающимся овладеть профессиональными навыками. Оборудование рабочих мест производственной практики должно соответствовать содержанию вида деятельности и давать возможность обучающемуся овладеть всеми профессиональными компетенциями

#### **3.2. Информационное обеспечение реализации программы**

Для реализации программы библиотечный фонд образовательной организации должен иметь печатные и/или электронные образовательные и информационные ресурсы, рекомендуемые для использования в образовательном процессе.

#### **3.2.1. Основная учебная литература**

Сокольникова Н. М История дизайна: учебник для студентов учреждений среднего профессионального. – М.: «Академия», 2020. – 240 с.

Дизайн-проектирование. Композиция, макетирование, современные концепции в искусстве: Учебник/ Ёлочкин М.Е. и др. – 2-е изд. – М.: ОИЦ «Академия», 2018. – 160с

Ёлочкин М.Е. и др. Основы проектной и компьютерной графики.- М.: ОИЦ «Академия», 2019.- 160с

Дизайн и верстка изданий : учебное пособие для СПО / составители И. Г. Матросова. — Саратов, Москва : Профобразование, Ай Пи Ар Медиа, 2021. — 177 c. — ISBN 978-5-4488-1059-6, 978-5- 4497-0962-2. — Текст : электронный // Электронно-библиотечная система IPR BOOKS : [сайт]. — URL:<https://www.iprbookshop.ru/103338.html>

#### **Дополнительная литература**

Татаров, С. В. Компьютерные технологии в дизайне: учебное пособие для студентов высших учебных заведений / С. В. Татаров, А. Г. Кислякова. — Санкт-Петербург: Санкт-Петербургский государственный университет промышленных технологий и дизайна, 2017. — 98 c. — ISBN 978-5- 7937-1370-2. – Текст: электронный // Электронно-библиотечная система IPR BOOKS: [сайт]. — URL: <https://www.iprbookshop.ru/102635.html>

Журнал «Декоративное искусство»<https://elibrary.ru/contents.asp?titleid=50851>

Журнал «Искусство», <http://www.iprbookshop.ru/44445.html>

# *4.* **КОНТРОЛЬ И ОЦЕНКА РЕЗУЛЬТАТОВ ОСВОЕНИЯ ПРОФЕССИОНАЛЬНОГО МОДУЛЯ** **ПМ.03 ПОДГОТОВКА ДИЗАЙН-МАКЕТА К ПЕЧАТИ (ПУБЛИКАЦИИ)**

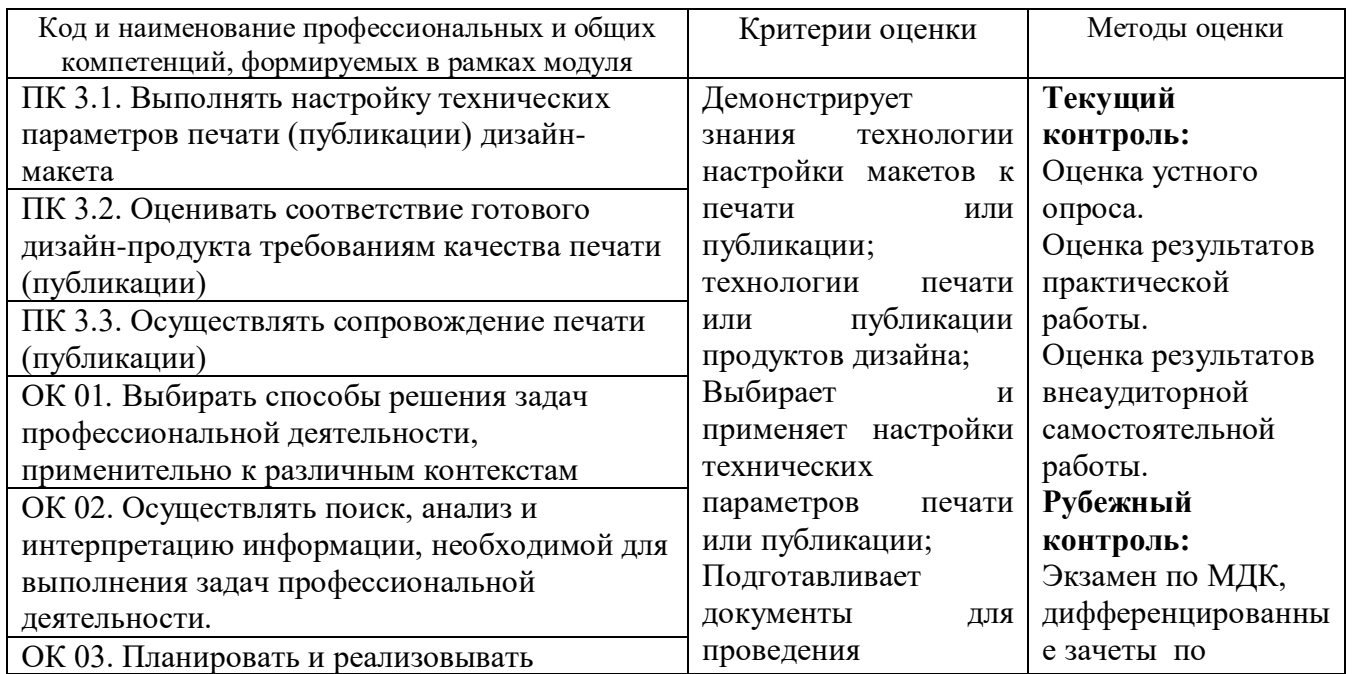

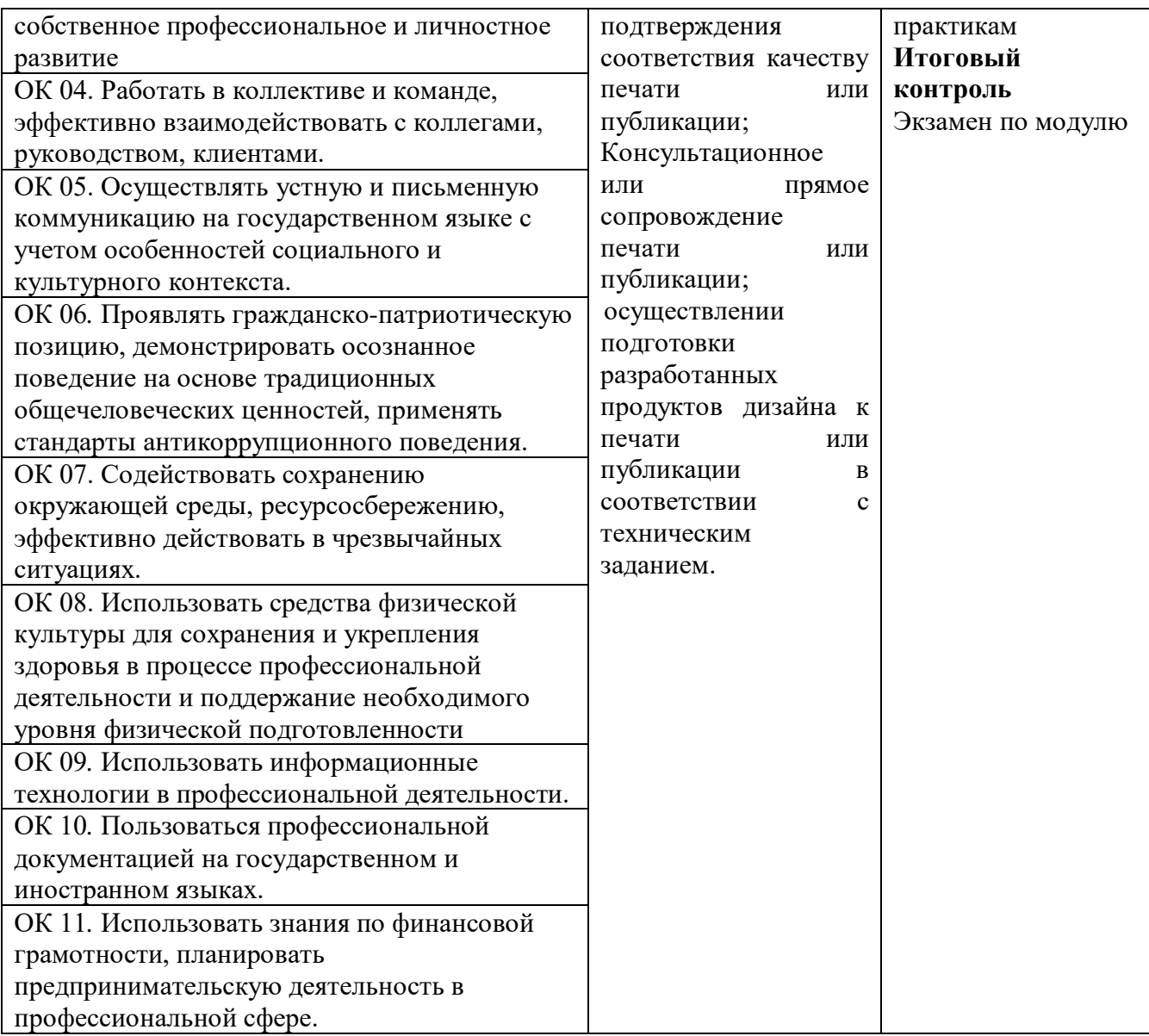

#### **5. Методические рекомендации по разработке и реализации адаптированных образовательных программ среднего профессионального образования Особенности организации образовательной деятельности для лиц с ограниченными возможностями здоровья**

Содержание среднего профессионального образования и условия организации обучения в МВЕК обучающихся с ограниченными возможностями здоровья определяются адаптированной образовательной программой (при необходимости – наличии обучающихся с ограниченными возможностями здоровья), а для инвалидов также в соответствии с индивидуальной программой реабилитации инвалида.

Обучение по образовательной программе среднего профессионального образования обучающихся с ограниченными возможностями здоровья осуществляется МВЕК с учетом особенностей психофизического развития, индивидуальных возможностей и состояния здоровья таких лиц.

В МВЕК созданы (при необходимости – наличии обучающихся с ограниченными возможностями здоровья) специальные условия для получения среднего профессионального образования обучающимися с ограниченными возможностями здоровья.

Под специальными условиями для получения среднего профессионального образования обучающимися с ограниченными возможностями здоровья понимаются условия обучения, воспитания и развития таких лиц, включающие в себя использование специальных образовательных программ и методов обучения и воспитания, специальных учебников, учебных пособий и дидактических материалов, специальных технических средств обучения коллективного и индивидуального пользования, предоставление услуг ассистента (помощника), оказывающего обучающимся необходимую техническую помощь, проведение групповых и индивидуальных коррекционных занятий, обеспечение доступа в здания МВЕК и другие условия, без которых невозможно или затруднено освоение образовательных программ лицам с ограниченными возможностями здоровья.

В целях доступности получения среднего профессионального образования обучающимся с ограниченными возможностями здоровья МВЕК обеспечивается (при необходимости – наличии обучающихся с ограниченными возможностями здоровья):

> для обучающихся с ограниченными возможностями здоровья по слуху услуги сурдопереводчика и обеспечение надлежащими звуковыми средствами воспроизведения информации;

> для обучающихся, имеющих нарушения опорно-двигательного аппарата, материально-технические условия обеспечивают возможность беспрепятственного доступа в учебные помещения, столовые, туалетные и другие помещения МВЕК, а также их пребывания в указанных помещениях (наличие расширенных дверных проемов и других приспособлений).

Образование обучающихся с ограниченными возможностями здоровья может быть организовано как совместно с другими обучающимися, так и в отдельных группах. Численность лиц с ограниченными возможностями здоровья в учебной группе устанавливается до 15 человек.

С учетом особых потребностей обучающихся с ограниченными возможностями здоровья МВЕК обеспечивается предоставление учебных, лекционных материалов в электронном виде.

С учетом особых потребностей обучающихся с ограниченными возможностями здоровья в колледже предусмотрена возможность обучения по индивидуальному плану.